## 新TreeFoamの紹介 (TreeFoam ver 3.11.220514)

<変更内容>

- 1. meshViewerにstlの形状表示を追加
- 2. case貼り付け(計算結果以外を貼り付ける)を修正 指定したcaseのみcase貼り付けする。
	- → 指定したcase内の全てのcaseをcase貼り付けする。

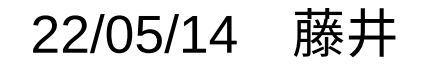

## 1. meshViewerにstlの形状表示を追加

patch、sets、zonesの形状表示に、stlファイルの形状表示を追加。

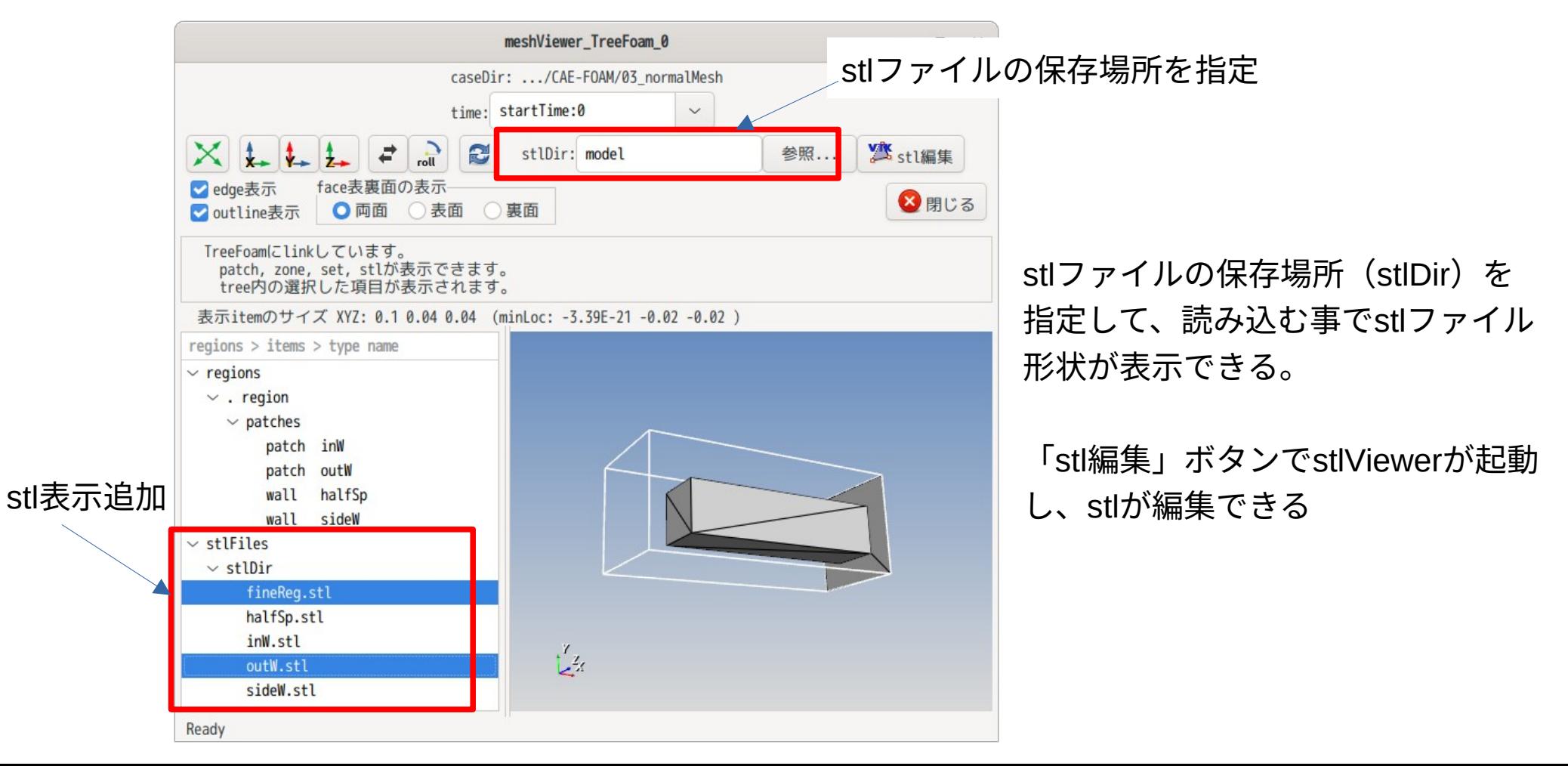

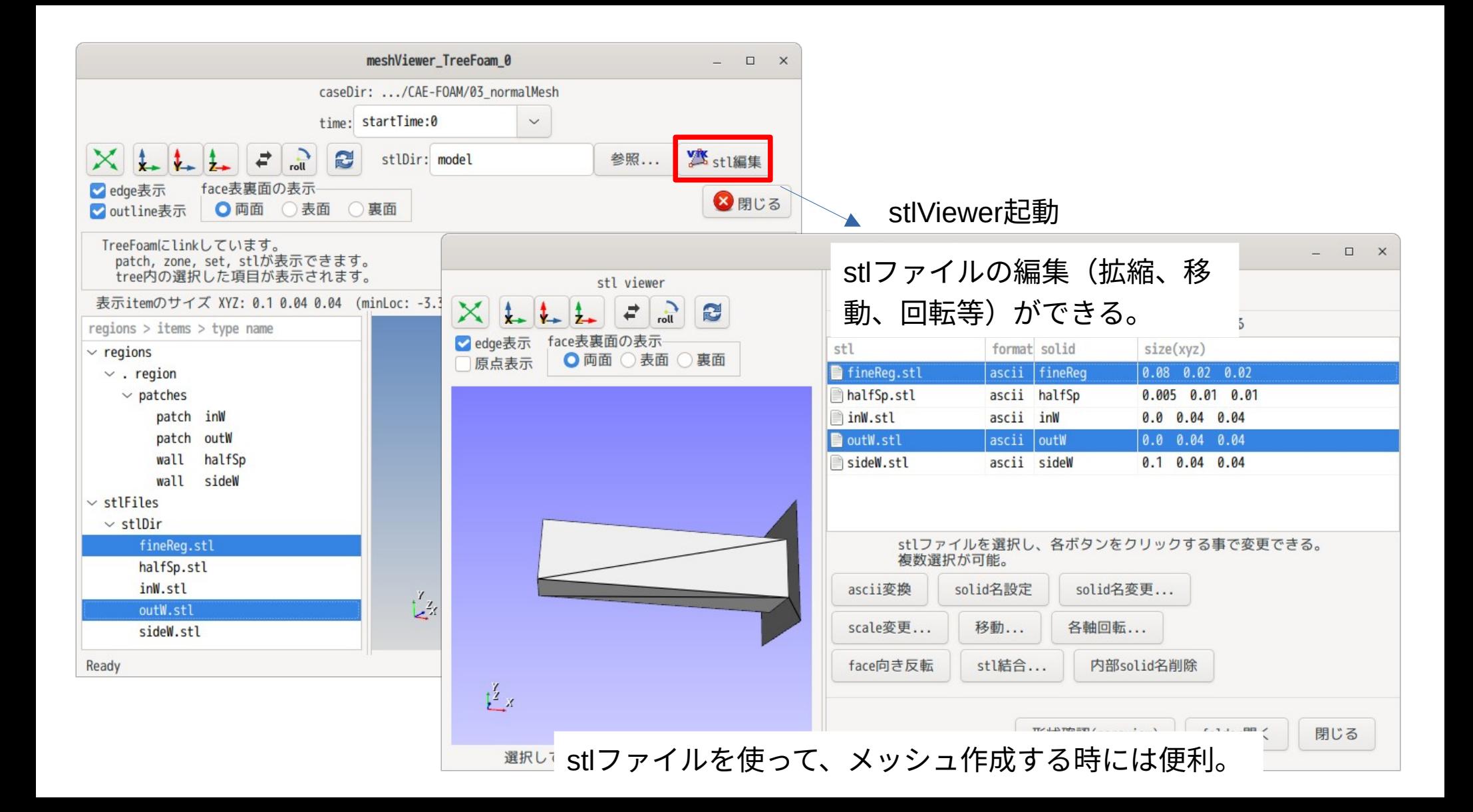

2. case貼り付け(計算結果以外を貼り付ける)を修正

<従来>

指定したcaseの貼り付けのみ。

case内のcaseは、case貼り付けできないので計算結果も貼り付けてしまう。 <今回>

case貼り付けするfolder内の全てのcaseを確認して、「case貼り付け」する。 case内のcaseもcase貼り付けするので、計算結果は貼り付けない。

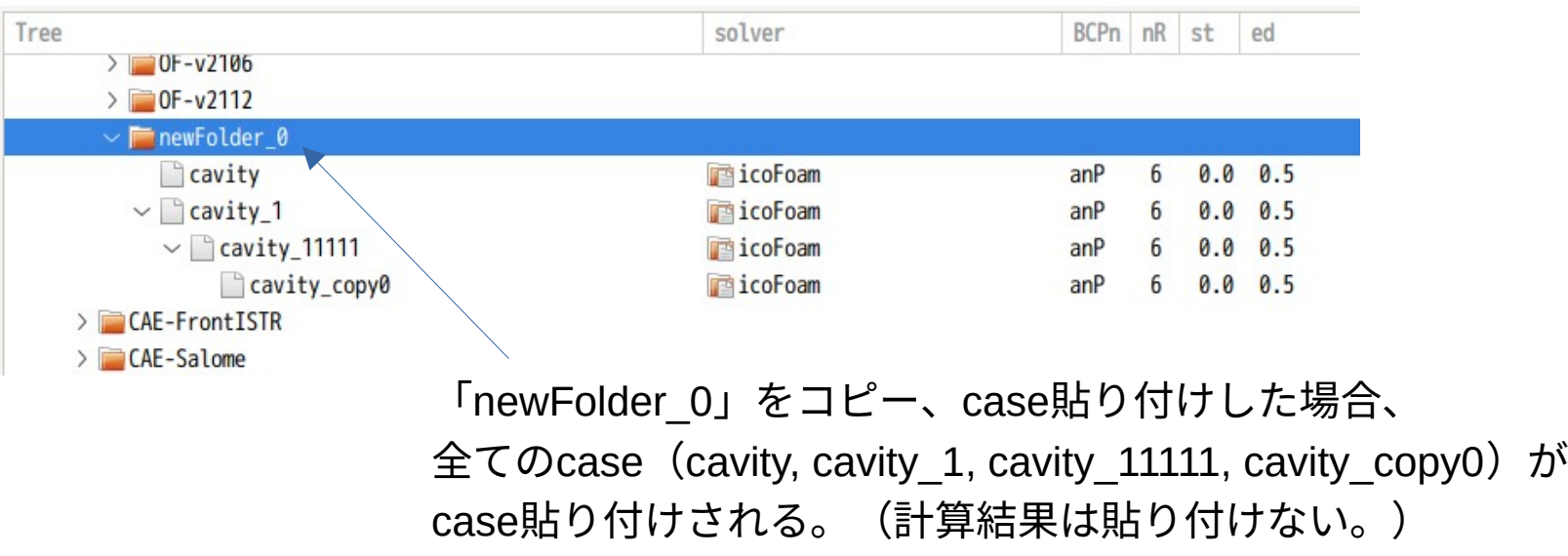